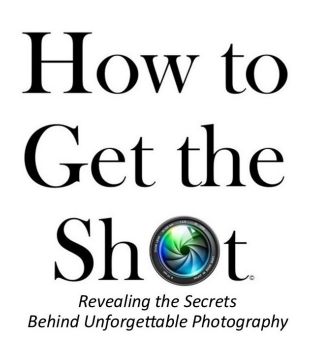

## **Blog #110:**  Rock Around the Clock

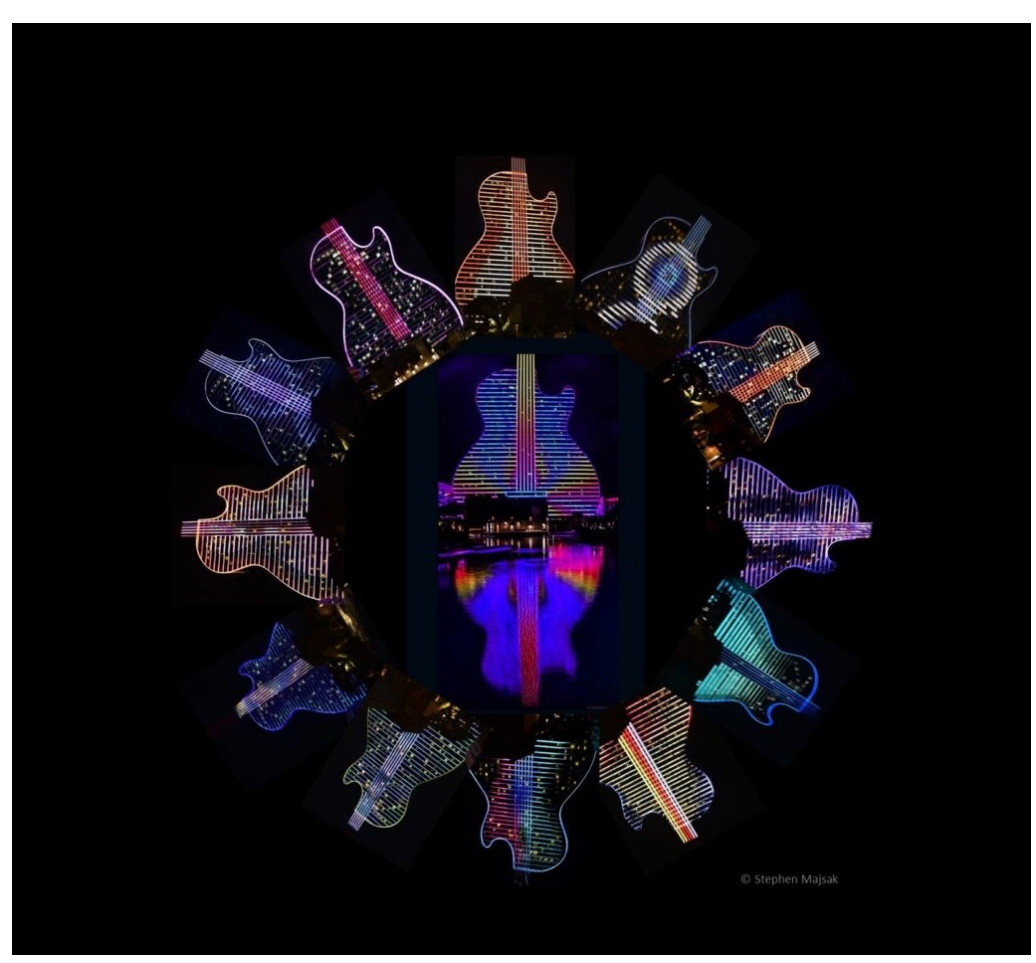

Light Show at the Guitar Hotel at the Seminole Hard Rock Hollywood

How do you combine multiple images that showcase color, design and creativity? Standing in the crowd gathered to watch the nightly light show with full orchestration with lights projected on the 450 guitar-shared hotel at the Seminole Hard Rock Hotel & Casino in Hollywood, Florida, I stood in wonder at the creativity of the human spirit. So many vivid images back-toback, each one a brilliant sculpture of color and design. As the colors changed, new images were projected – figures, spinning circles, moving lines following the strings of the guitar skyward. How do you capture something so unusual that is there and then gone? Bright neon, guitar strings bursting in color and brilliant images mirrored in the reflecting pool around the building made for a fun experience. As the show progressed, I clicked away to capture image the variety of colors that appeared across the night sky.

That night, I was pleased to hear that the 7:30 PM show was going to be repeated at 8:00 PM so I moved to a different location to get a second series of photographs. By moving around the property, I was able to position myself across from the reflecting pool to have the full guitar image duplicated in the water below. As the show began again, I was amazed to see the images as they were mirrored in the lake below, colors moving in every direction.

Once I got into the editing room, the creative fun began. I imaged the guitar images as hands around a clock, pulsating colors. To do this, I opened a new document in Microsoft Publisher and placed a circle in the center of the blank page.

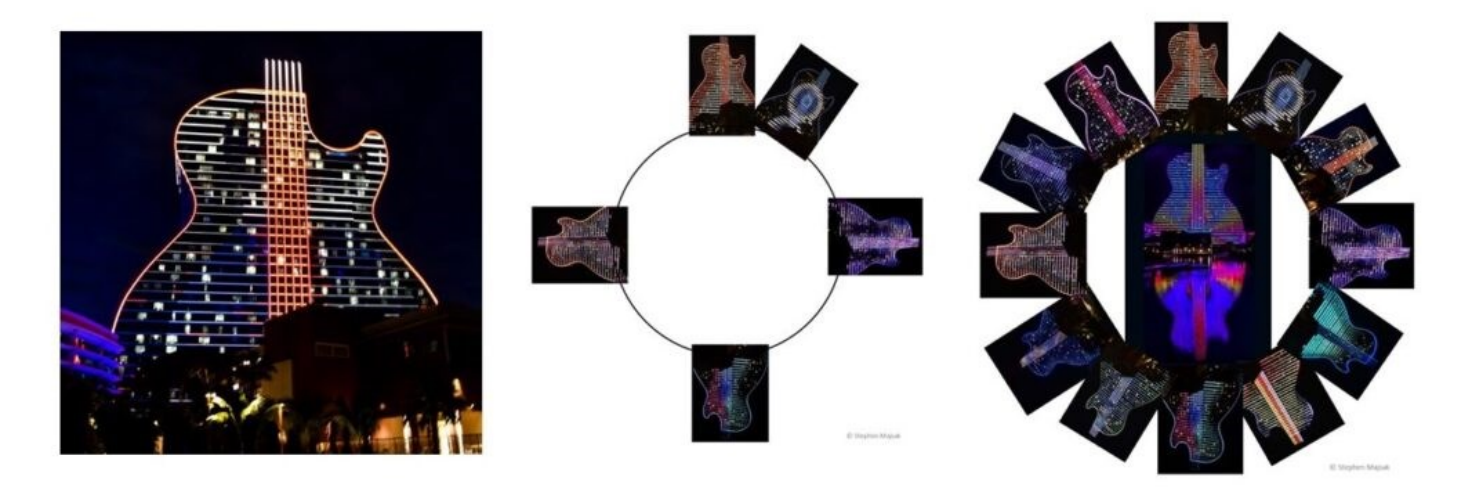

Step-by-step layering on individual images to create the final photograph

Placing images like the hands on a clock, I placed each photo to complete the circle, complementing colors and varieties of the images projected by the building. I returned to the full photo of the vibrant guitar reflected in the water below as the center image to fill the center of the clock. When all the photos were placed, I filled in the white space with black backgrounds to bring out the full variety of colors in the photo.

## **TAKEAWAYS**

- 1. You can create images that are only there in your mind.
- 2. Experiment with technology. You might find a new tool that can take your creativity to a new level.
- 3. Keep aware of opportunities to gain a second set of images so you have more images to work with. If you are at a light show or program, check to see if the program repeats for a second showing. By moving around, you might have a whole different perspective on what you're experiencing